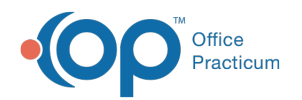

# Clinical Work: Encounters

Last Modified on 11/21/2022 8:33 am EST

Version 20.18

This window map article points out some of the important aspects of the window you're working with in OP but is not intended to be instructional. To learn about topics related to using this window, see the **Related Articles** section at the bottom of this page.

## About Clinical Work: Encounters

#### **Path: Main Navigation Panel > Encounters**

The Encounters window displays the Encounter Notes for visits that are not finalized by a Provider by a selected date range.

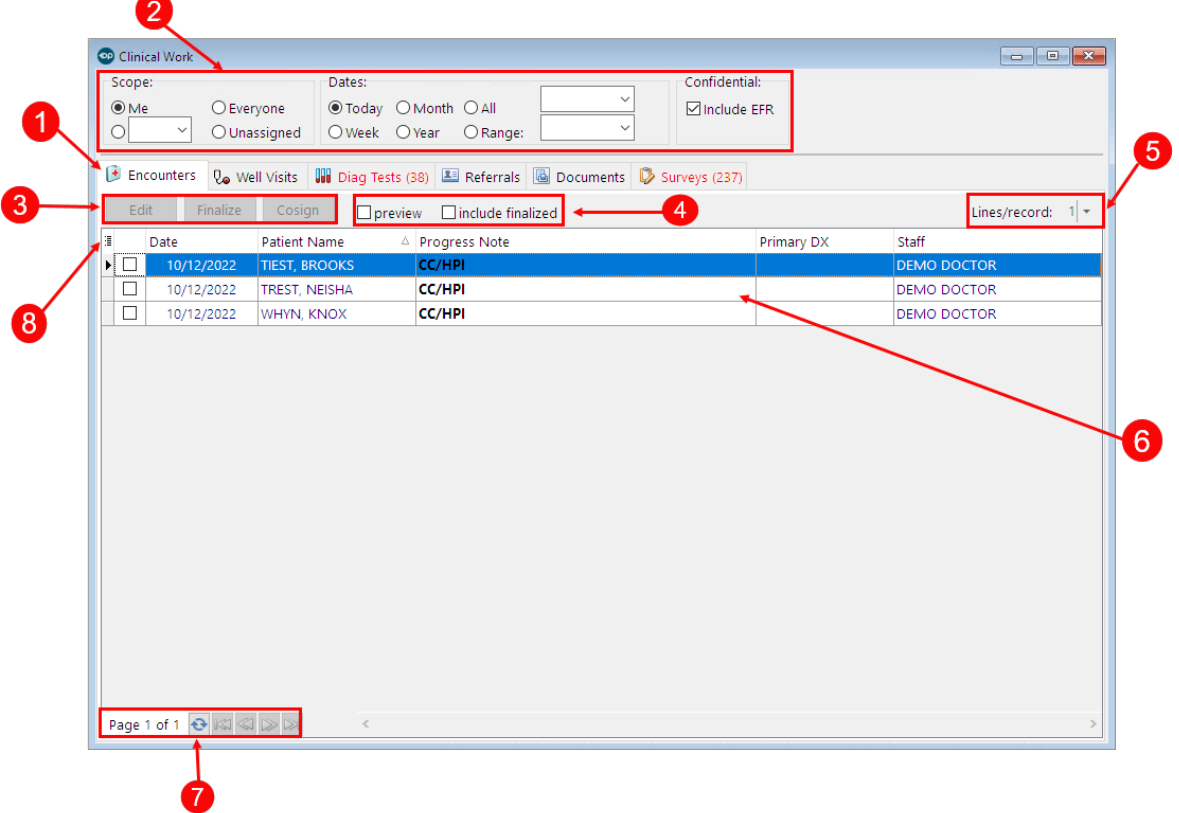

#### Clinical Work: Encounters Map

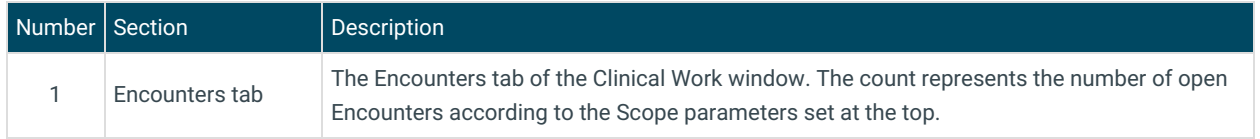

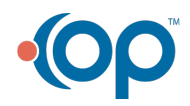

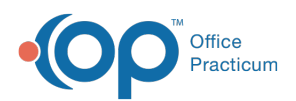

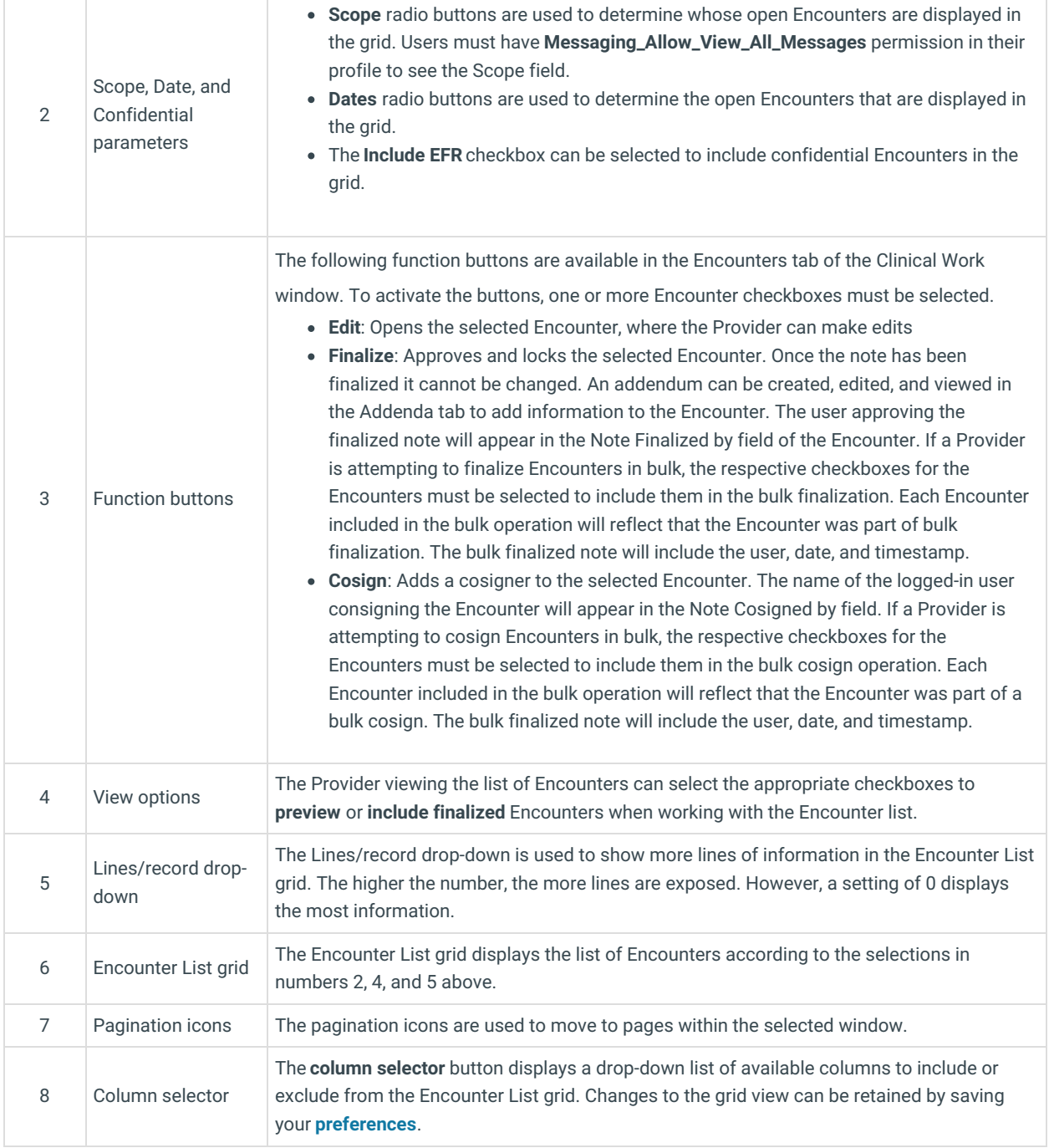

Version 20.17

This window map article points out some of the important aspects of the window you're working with in OP but is not intended to be instructional. To learn about topics related to using this window, see the **Related Articles** section at the bottom of this page.

## About Clinical Work: Encounters

### **Path: Main Navigation Panel > Encounters**

The Encounters window displays the Encounter Notes for visits that are not finalized by a Provider by a selected date range.

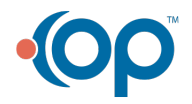

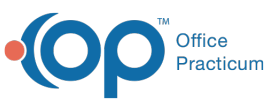

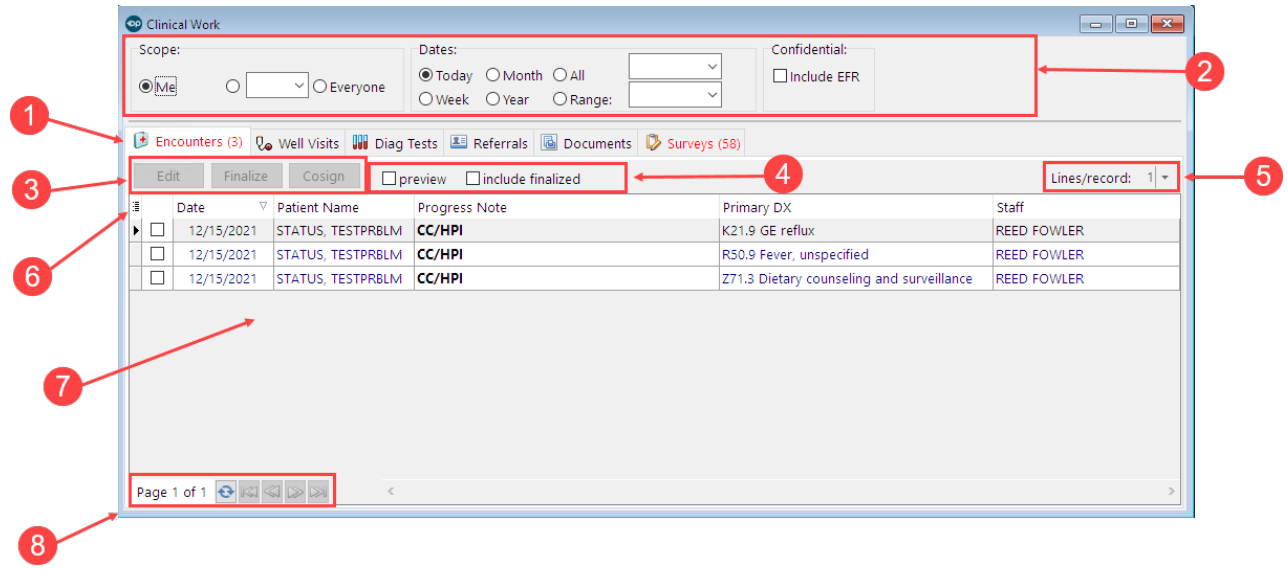

## Clinical Work: Encounters Map

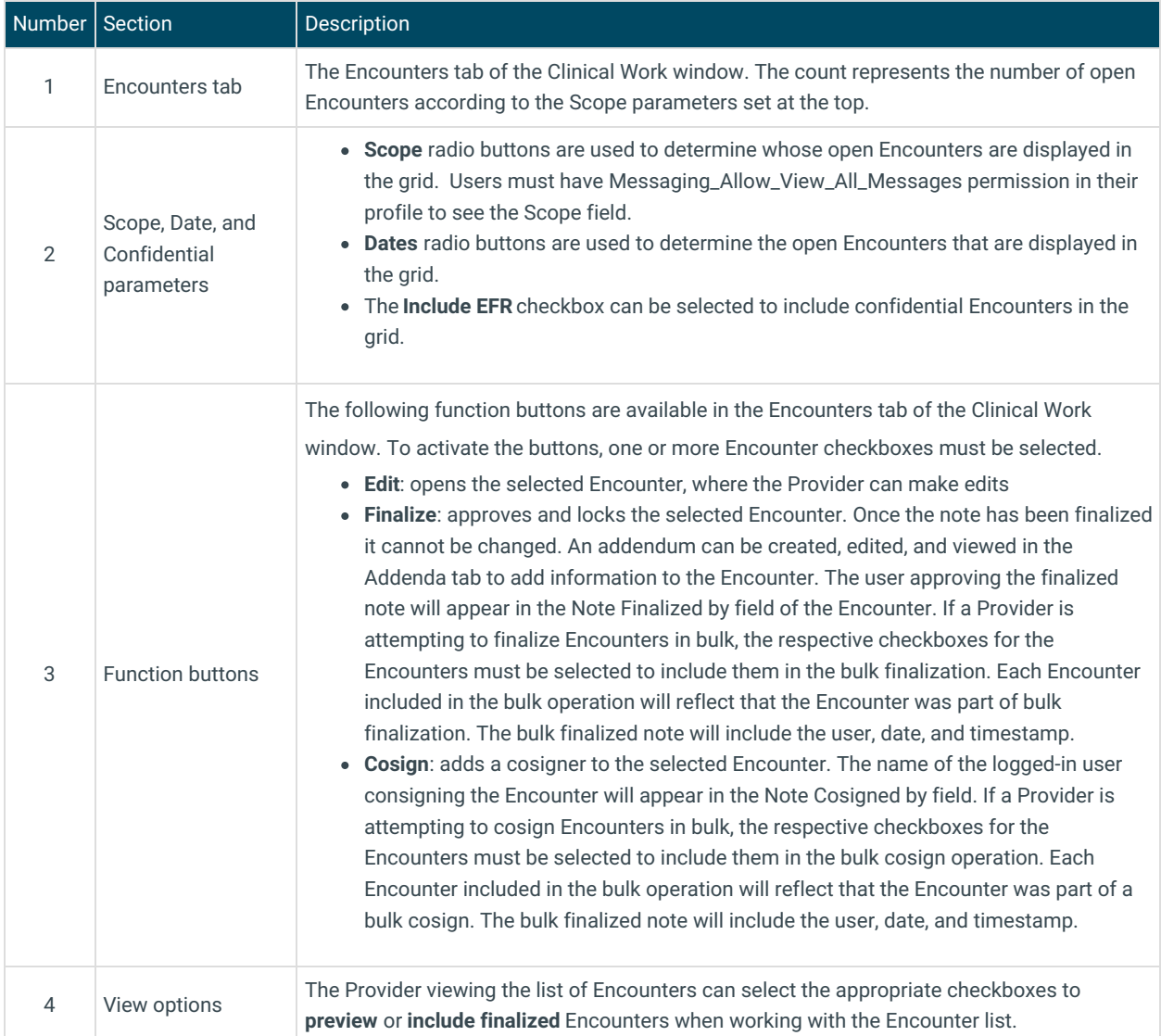

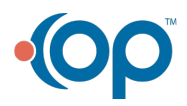

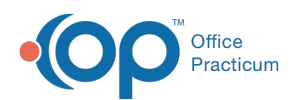

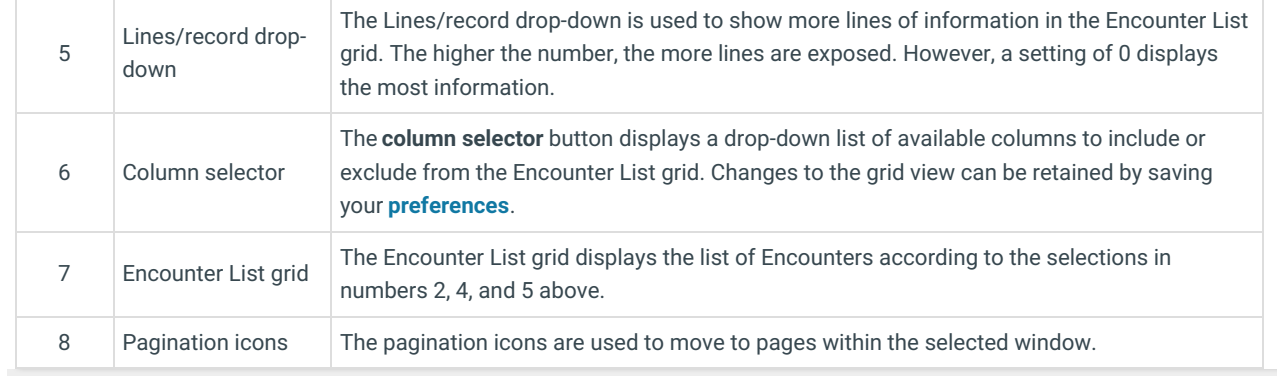

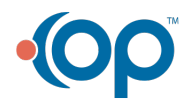